## **SPSS 10Guía para el análisis de datos**

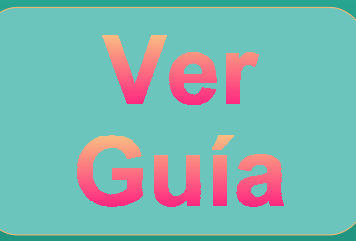

## **Primera parte** *Introducción al SPSS*

- 1. Estructura del SPSS
- 2. Cómo utilizar la ayuda
- 3. Archivos de datos
- 4. El editor de datos
- 5. Transformar datos
- 6. Modificar archivos de datos
- 7. Archivos de resultados
- 8. Editar tablas de resultados
- 9. Archivos de sintaxis

Índice de contenidosVariables del archivo de trabajo Referencias bibliográficas

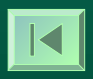

**Volver a la página inicial**

## **Segunda parte** *Análisis estadístico con el SPSS*

- 10. Análisis descriptivo
- 11. Análisis exploratorio
- 12. Análisis de variables categóricas
- 13. Contrastes sobre medias
- 14. Análisis de varianza de un factor
- 15. Análisis de varianza factorial
- 16. Análisis de varianza con medidas repetidas
- 17. Análisis de correlación lineal
- 18. Análisis de regresión lineal
- 19. Análisis no paramétrico
- 20. Análisis factorial
- 21. Análisis de conglomerados k-medias
- 22. Análisis de conglomerados jerárquicos
- 23. Análisis discriminante